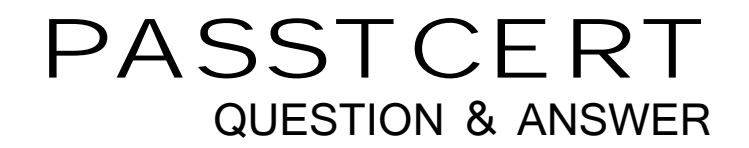

# **Higher Quality Better Service!**

We offer free update service for one year HTTP://WWW.PASSTCERT.COM

# **Exam** : **090-076**

# Title : UNIXWARE 7 UNIXWARE 7 ADMINISTRATION I & II V1.0

# **Version** : DEMO

- 1. Which two programs can you use to add new software packages to your system after it is installed and running? The contract of the contract of the contract of the contract of the contract of the contract of the contract of the contract of the contract of the contract of the contract of the contract of the contract of the c
- A. scoadmin(1M) Application Installerand pkgtrans(1)
- B. scoadmin(1M) Application Installerand pkgadd(1M)
- C. scoadmin(1M) SCO ARCServe/Open Backup Managerand pkgtrans(1M)
- D. scoadmin(1M) SCO ARCServe/Open Backup Managerand pkgadd(1M)

#### **Answer:** B

2. Which command line creates a character special device file with a major number=19 and a minor number=1?

- A. mknod /dev/devicename c 19 1
- B. mknod /dev/devicename c 1 19
- C. mkdev /dev/devicename c 19 1
- D. mkdev /dev/devicename c 1 19

### **Answer:** A

- 3. Which command allows you to directly connect to a modem that is connected to COM1.
- A. cu -d /dev/term/00m
- B. cu -d /dev/term/01m
- C. cu -l /dev/term/00m
- D. cu -l /dev/term/01m

#### **Answer:** C

- 4. Which command is used to assign users to an administrative role?
- A. adminuser(1M)
- B. adminrole(1M)
- C. useradd(1M)
- D. usermod(1M)

#### **Answer:** B

- 5. Which command can you use to lock a user account in UnixWare 7?
- A. accton(1M)
- B. acct(1M)
- C. lock(2xnx)
- D. passwd(1)

#### **Answer:** D

- 6. Which directory structure contains important system accounting and log files?
- A. /etc/acct
- B. /etc/security
- C. /var/adm
- D. /var/spool

# **Answer:** C

- 7. What is the maximum vxfs (VERITAS) filesystem size?
- A. 2 terabytes
- B. 1 terabyte
- C. 2 gigabytes
- D. 1 gigabyte

# **Answer:** B

8. Which answer best describes the bfs filesystem type?

A. It is a special-purpose filesystem that contains all of the stand-alone programs and files for booting your system.

B. It provides resource sharing between machines of different architectures and operating systems.

- C. It lets users boot DOS floppies.
- D. It uses intent logging and supports extent-based allocation.

# **Answer:** A

9. Which filesystem provides NetWare file services to a UnixWare 7 platform?

- A. cdfs
- B. dosfs
- C. nfs
- D. nucfs

# **Answer:** D

10. When running thefdisk(1M) command and selecting se whole disk for UNIX, which statement is true?

- A. Any existing partitions are destroyed and the UNIX partition is marked active.
- B. Any existing partitions are destroyed and you must manually activate the partition.
- C. Any existing partitions are NOT destroyed and the UNIX partition is marked active.
- D. Any existing partitions are NOT destroyed and you must manually activate the partition.

# **Answer:** A

11. How many times can you enter the Device Configuration Utility (DCU) during the installation of the UnixWare 7 operating system?

- A. Three (3) times
- B. Two (2) times
- C. One (1) time

D. You cannot enter the Device Configuration Utility during installation.

# **Answer:** C

12. How many partitions can you define on the first hard disk during the installation of the UnixWare 7 operating system?

- A. One (1)
- B. Two (2)
- C. Three (3)
- D. Four (4)

# **Answer:** D

13. Which filesystem type is used by default to create the root filesystem during the installation of UnixWare 7?

- A. nfs
- B. sfs
- C. s5
- D. vxfs

# **Answer:** D

14. Which scoadmin(1M) manager can you use to configure your network adapter card if you choose to defer network configuration during the installation of the UnixWare 7 operating system?

- A. The Modem Manager
- B. The Network Configuration Manager
- C. The NetWare Manager
- D. The Serial Manager

# **Answer:** B

15. How many detected hard disks can you create partitions and filesystems on during the installation of the UnixWare 7 operating system?

- A. Eight (8)
- B. Six (6)
- C. Four (4)
- D. Two (2)
- **Answer:** D

16. Which of the following actions occur, when you choose se default disk operations?during the installation of UnixWare 7?

A. A new boot sector installs, the disk is NOT scanned for bad blocks, and the disk geometry is NOT configured.

B. A new boot sector installs, the disk is scanned for bad blocks, and the disk geometry is configured.

C. A new boot sector installs, the disk IS scanned for bad blocks, and the disk geometry is NOT configured.

D. A new boot sector installs, the disk is NOT scanned for bad blocks, and the disk geometry is configured.

# **Answer:** A

17. Which command can you use to test your mouse configuration after the system is installed?

- A. m4(1)  $\blacksquare$
- B. make(1)
- C. makekey(1)
- D. mouseadmin(1)

### **Answer:** D

18. Which command do you use to determine the type of video adapter that is installed in your system?

- A. sttydefs(1M)
- B. /usr/bin/X11/VideoHelp
- C. vtgetty(1M)
- D. whodo(1M)

### **Answer:** B

- 19. Which command do you use to create a set of emergency floppy diskettes?
- A. diskadd(1M)
- B. disksetup(1M)
- C. emergency\_disk(1M)
- D. emergency\_rec(1M)

#### **Answer:** C

- 20. Which command do you use to create emergency recovery tapes?
- A. emergency\_disk(1M)
- B. emergency\_rec(1M)
- C. tape(1)
- D. tapecntrl(1)
- **Answer:** B